## 1.Панель меню скрыта:

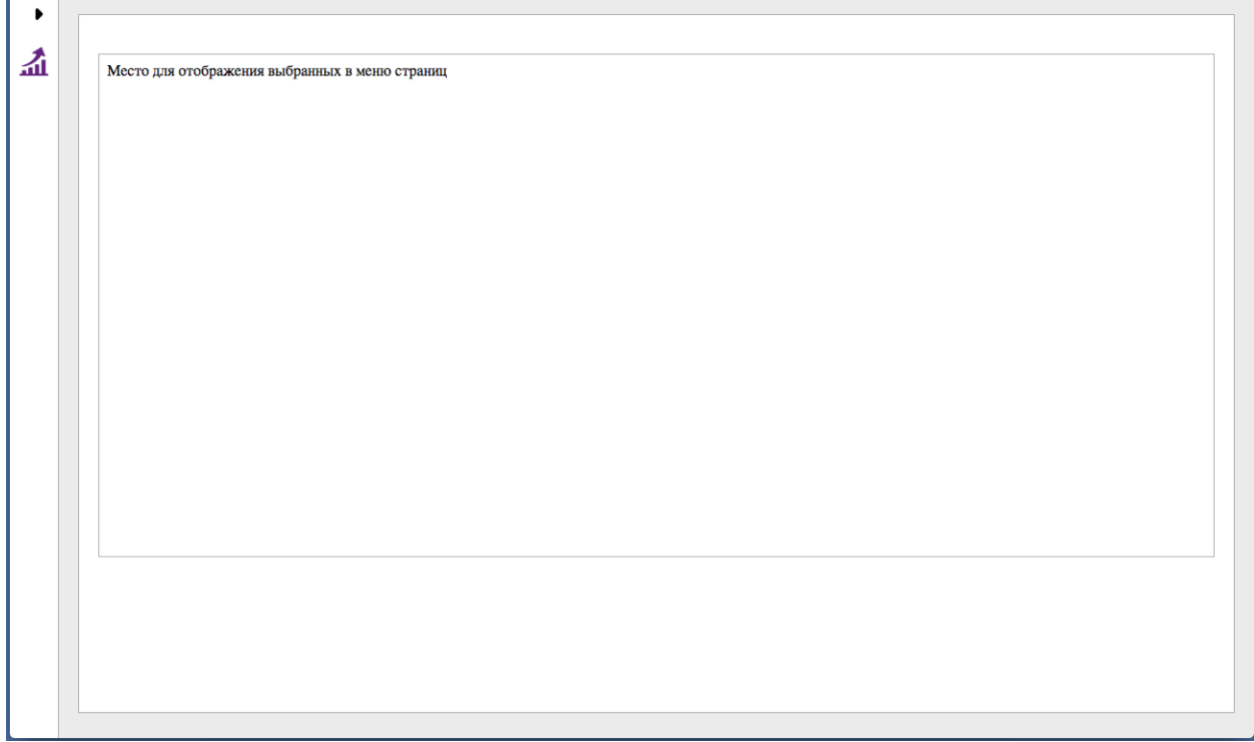

## 2.Панель меню отображается, разделы меню свернуты:

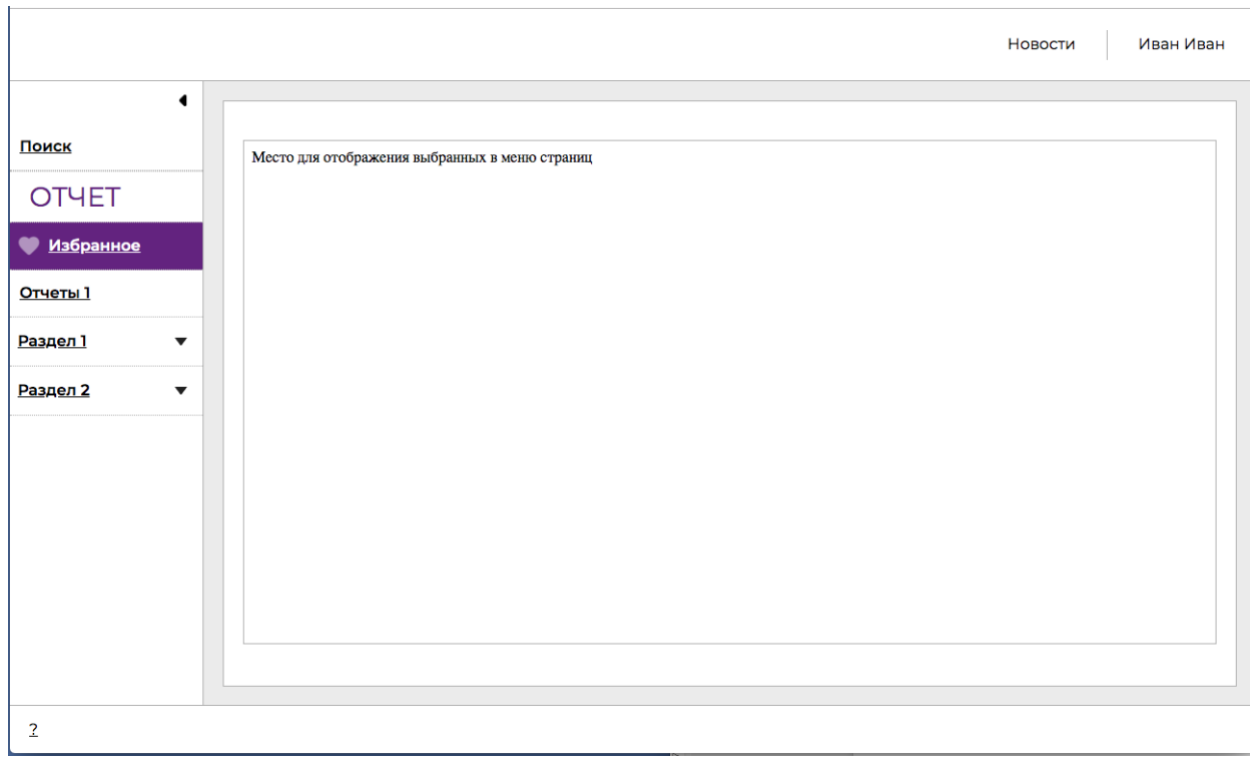

## 3.Панель меню отображается, разделы меню раскрыты:

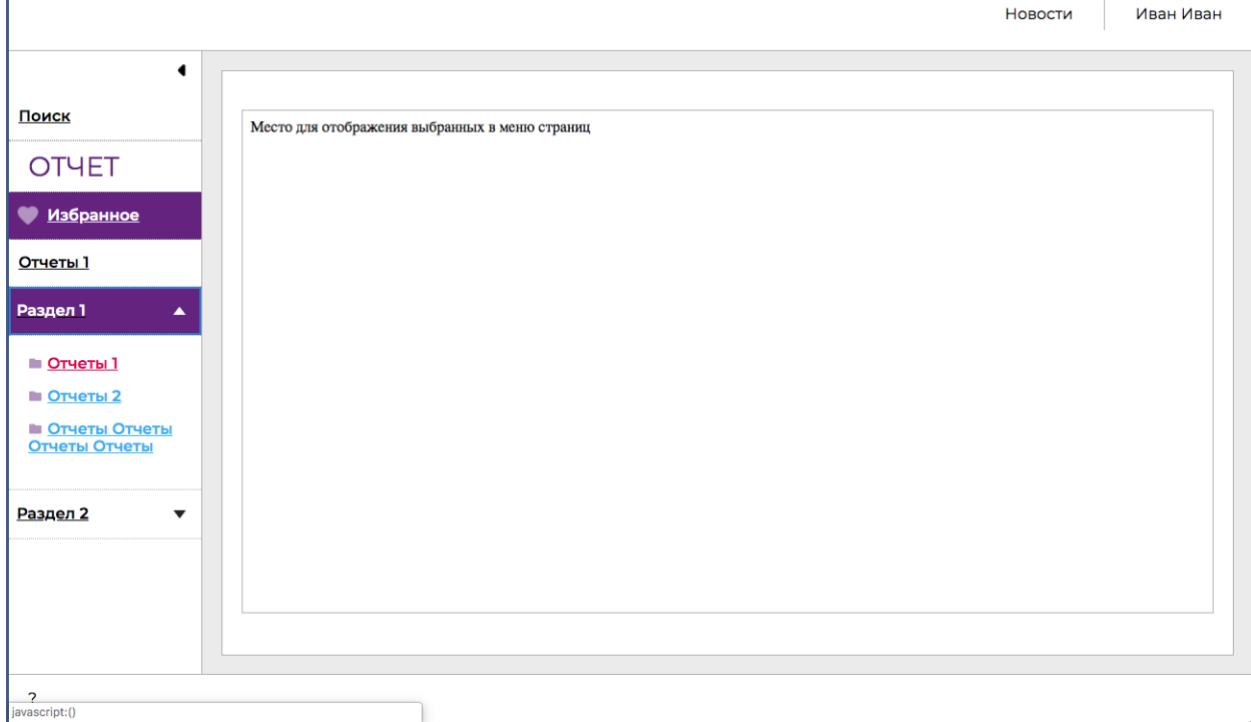

4. нажали ссылку в меню «Отчет 1» - отобразилось вложенное меню со списком отчетов:

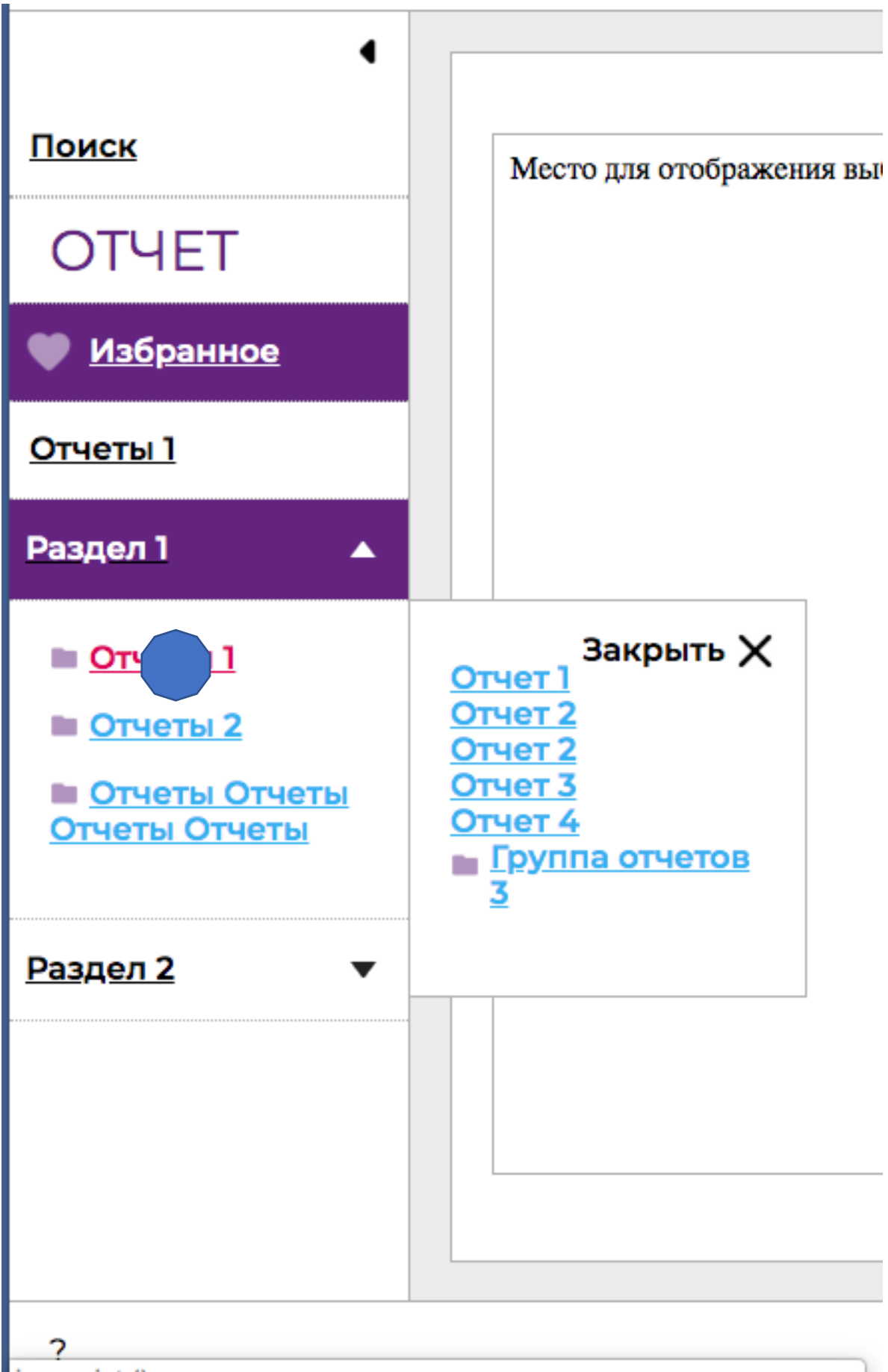

iavascript:()

5. нажали ссылку «Отчеты» во вложенном меню и отобразили подменю:

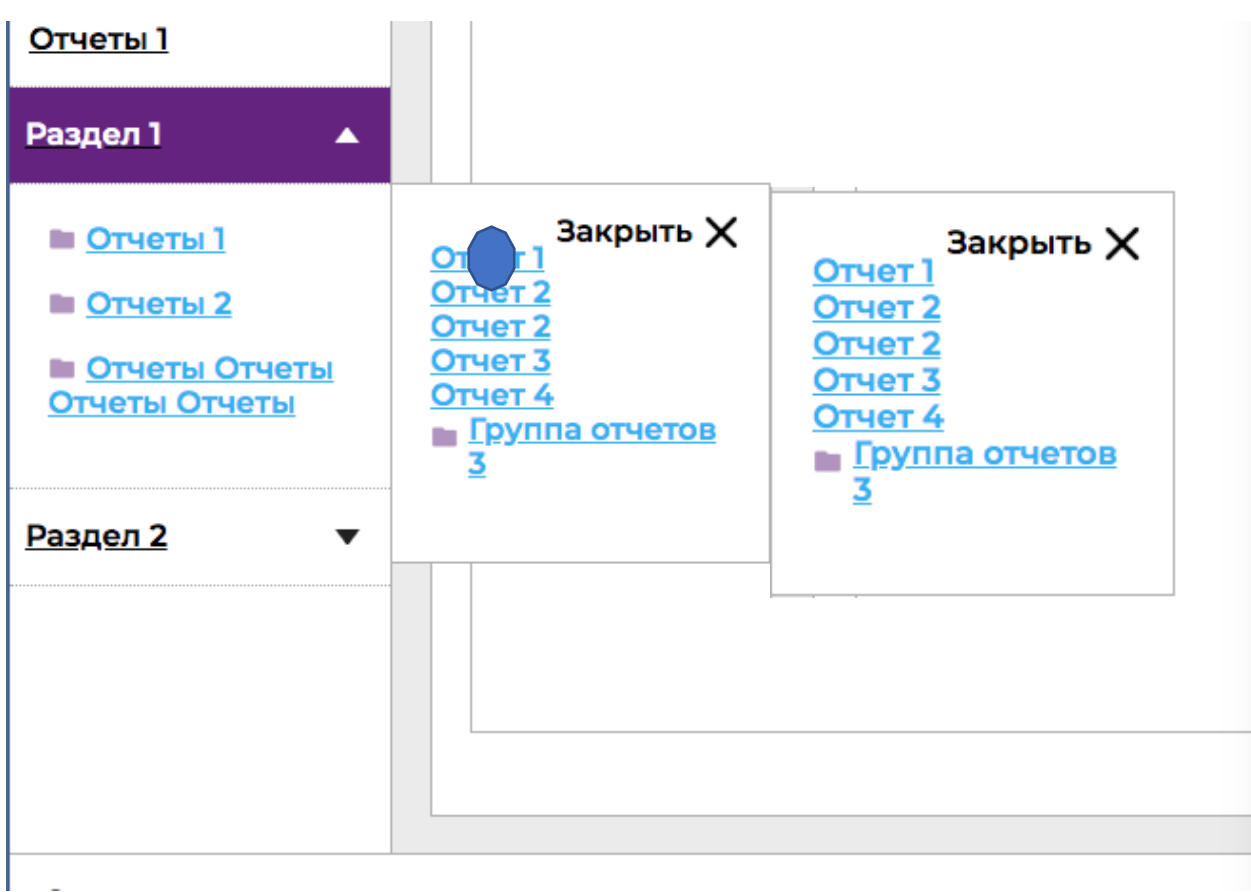